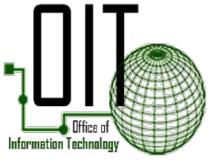

2020

## CELLULAR HOTSPOT VS. MIFI

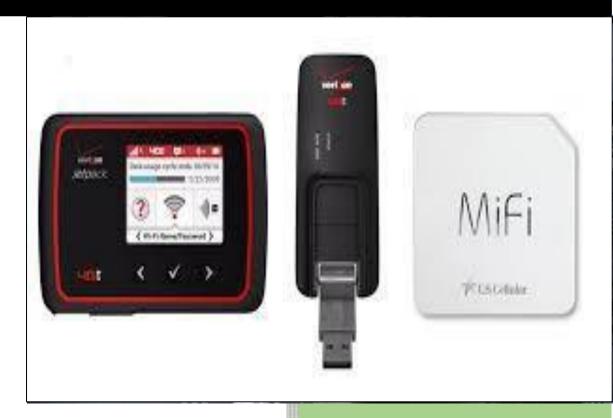

Office of Information Technology

## **CELLULAR HOTSPOT VS. MIFI**

Currently there are two options for providing "mobile" Wi-Fi connectivity for wireless portable devices such as your laptop, tablet or cell phone -- either using a MiFi Device or activating a Hotspot on your county-issued cell phone.

Either option is very helpful if an employee lives and/or works in a remote location where there is limited or no wireless service. For additional information, please refer to the chart below:

| CELLULAR DEVICE OPTIONS                                                                                                    |                                                                                                    |
|----------------------------------------------------------------------------------------------------|----------------------------------------------------------------------------------------------------|
| MIFI DEVICE                                                                                                    | нотѕрот                                                                                                    |
| Cost- Device Model Costs Vary - Cellular Plan \$39.99 a month (additional cost to agency cellular bill)                                                                                              | Cost- Feature activated on cellular device at \$10.00 a month (addition cost to agency cellular bill)                                                                                                    |
| <b>Battery-</b> Has its own battery so it won't drain the battery on a smartphone, laptop or tablet device                                                                                           | <b>Battery-</b> Will drain cell phone battery quickly if using to connect for a long period of time or if multiple devices are connected. If the mobile phone battery is depleted the user will be out of phone service and connection |
| Connections- Can connect many devices at the same time, such as laptops, tablets and smartphones                                                                                                    | Connections- Can connect 5-10 other wireless devices depending on the mobile device being used                                                                                                    |
| <b>Travel-</b> Can use within the US and while traveling outside the US if you have a connection to carrier network. Data charges apply according to your international travel plan or roaming rates | <b>Travel</b> - Can use within the US and while traveling outside the US if you have a connection to your carrier network. Data charges apply according to your international travel plan or roaming rates                             |
| Distance- Stay connected even if MiFi is not in close range                                                                                                    | Distance- Must stay within 30 feet of wireless device to stay connected or connection will be lost                                                                                                    |

If you are interested in either service, please do the following:

1. Submit an EasyVista ticket under "Mobile Devices" for MiFi Device | Hotspot Requestshown here:

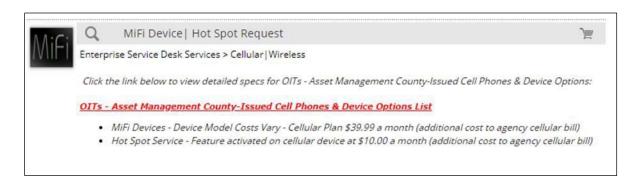

If you select a MiFi device,

- 1) OIT Cellular/Wireless will place an order for a device that will be activated and charged to your cellular account for \$39.99 per month.
- 2) Cellular/Wireless will notify your agency Cellular Coordinator once the device arrives and is ready for pickup.
- 3) To activate the device:
  - a. Press and hold the **Power button** until "MiFi" appears on the display, then release. 

    Activation is performed automatically and may take several minutes to complete.
  - b. From the Welcome Tutorial screen, swipe left to navigate through the tutorial then tap the **Home icon** (upper-right) when finished.
- 4) Once the employee has the device at home:
  - a. Power on the device and allow the Wi-Fi network connection between the Jetpack and a device (computer/laptop).
    - →The Wi-Fi name and password are obtained via the LED of the Jetpack.

If you request a Hotspot activation on your county-issued cell phone:

- 1) OIT Cellular/Wireless will contact the carrier service to activate HOTSPOT feature on the employee's county-issued cell phone.
- 2) Cellular/Wireless will notify the agency Cellular Coordinator and employee to perform the following steps on their phone once service is activated.

## Activation of Hotspot on iPhone

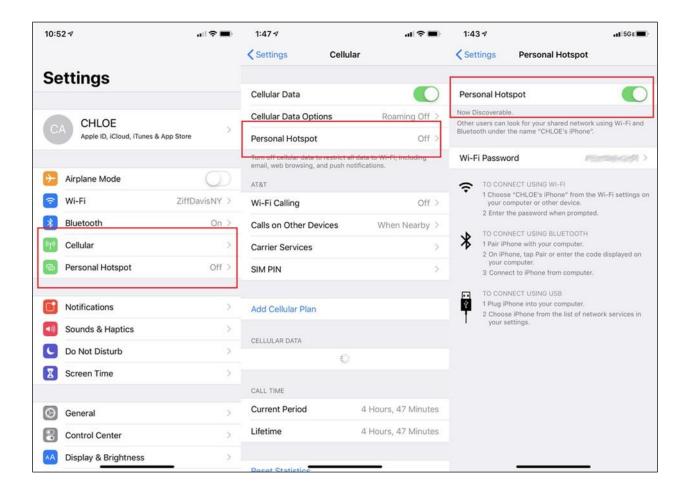

## Activation of Hotspot on Samsung/Android Devices

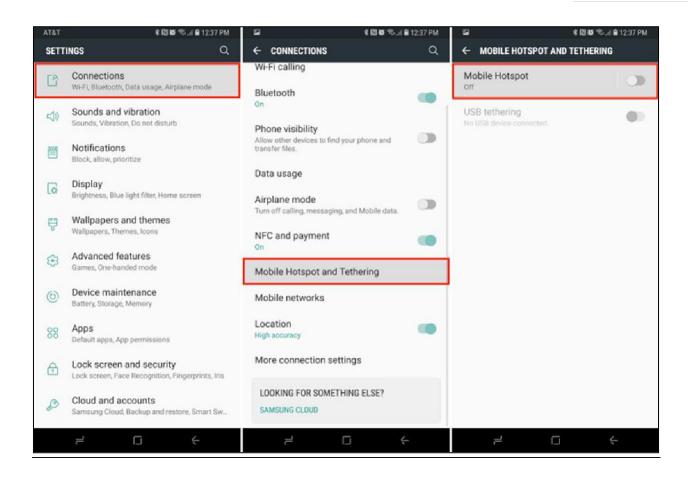